# Math 2311

Bekki George – bekki@math.uh.edu Office Hours: MW 11am to 12:45pm in 639 PGH Online Thursdays 4-5:30pm And by appointment

Class webpage: http://www.math.uh.edu/~bekki/Math2311.html

## Math 2311 Class Notes for Section 1.5 – 2.2

Last week:

- Population
- Sample
- Mean
- Median
- Mode
- Five number summary
- IQR
- Variance
- Standard Deviation

We also talked about some graphs:

- Bar plot
- Histogram
- Stem and leaf plot
- Dot plot

#### 1.5 continued:

**Boxplots** not only help identify features about our data quickly (such as spread and location of center) but can be very helpful when comparing data sets.

How to make a box plot:

- 1. Order the values in the data set in ascending order (least to greatest).
- 2. Find and label the median.
- 3. Of the lower half (less than the median—do not include), find and label Q1.
- 4. Of the upper half (greater than the median—do not include), find and label Q3.
- 5. Label the minimum and maximum.
- 6. Draw and label the scale on an axis.
- 7. Plot the five number summary.
- 8. Sketch a box starting at Q1 to Q3.
- 9. Sketch a segment within the box to represent the median.
- 10. Connect the min and max to the box with line segments.

Note: If data contains outliers, a **box and whiskers plot** can be used instead to display the data. In a box and whiskers plot, the outliers are displayed with dots above the value and the segments begin (or end) at the next data value within the outlier interval.

A **pie chart** is a circular chart, divided into sectors, indicating the proportion of each data value compared to the entire set of values. Pie charts are good for categorical data.

A **cumulative frequency plot** of the percentages (also called an **ogive**) can be used to view the total number of events that occurred up to a certain value.

Example: Here is an ogive for Hudson Auto Repair's cost of parts sold:

Example: Hudson Auto Repair

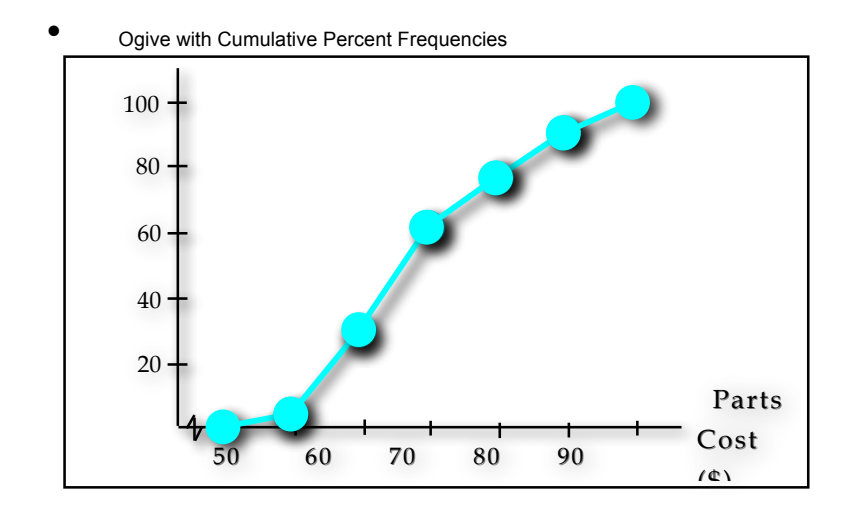

Where is the median of this data?

**Patterns and shapes:**

Uniform graphs

Symmetric graphs

Some other features Bell Shaped

Skewed right

Skewed left

## **2.1 - Counting Techniques**

**Combinatorics** is the study of the number of ways a set of objects can be arranged, combined, or chosen; or the number of ways a succession of events can occur. Each result is called an **outcome**. An **event** is a subset of outcomes. When several events occur together, we have a **compound event**.

The **Fundamental Counting Principle** states that the total number of a ways a compound event may occur is  $n_1 \cdot n_2 \cdot n_3 \cdot ... \cdot n_i$  where  $n_1$  represents the number of ways the first event may occur,  $n_2$  represents the number of ways the second event may occur, and so on.

## Example:

How many ways can you create a pizza choosing a meat and two veggies if you have 3 choices of meats and 4 choices for veggies?

A **permutation** of a set of *n* objects is an ordered arrangement of the objects.  $P_n = n(n-1)(n-2)...3 \cdot 2 \cdot 1 = n!$ 

$$
{}_{n}P_{r}=\frac{n!}{(n-r)!}
$$

Examples:

In how many ways can 6 people be seated in a row?

In how many ways can 3 of the six symbols,  $&^{\wedge}\$ #@ be arranged?

When we allow repeated values, The number of orderings of n objects taken r at a time, with repetition is  $n^r$ .

Example:

In how many ways can you write 4 letters on a tag using each of the letters C O U G A R with repetition?

The number of permutations, P, of *n* objects taken n at a time with *r* objects alike, *s* of another kind alike, and *t* of another kind alike is

$$
P = \frac{n!}{r!s!t!}
$$

Example:

How many different words (they do not have to be real words) can be formed from the letters in the word MISSISSIPPI?

The number of circular permutations of n objects is  $(n-1)!$ Example: In how many ways can 12 people be seated around a circular table? A **combination** gives the number of ways of picking *r* unordered outcomes from *n* possibilities. The number of combinations of a set of *n* objects taken *r* at a time is

$$
{}_{n}C_{r}=\left(\begin{array}{c} n \\ r \end{array}\right)=\frac{n!}{r!(n-r)!}
$$

Example:

In how many ways can a committee of 5 be chosen from a group of 12 people?

#### **Section 2.2 – Sets and Venn Diagrams**

A set is a collection of objects. Two sets are equal if they contain the same elements. Set *A* is a subset of set *B* if every element that is in set *A* is also in set *B*. The notation for this is  $A \subseteq B$ .

Set *A* is a proper subset of set *B* if every element that is in set *A* is also in set *B and* there is at least one element in set *B* that is not in set *A*. The notation for this is  $A \subset B$ .

The union of *A* and *B*, which is written as  $A \cup B$ , is the set of all elements that belong either to set *A* or to set *B* (or that belong to both *A* and *B*).

The intersection of *A* and *B*, which is written as  $A \cap B$ , is the set of all elements that belong to both to set *A* and set *B*. If the intersection of two sets is empty (the empty set is denoted by  $\emptyset$ , then the sets are disjoint or mutually exclusive and we write  $A \cap B = \varnothing$ .

The complement of set *A*, which is written as  $A<sup>c</sup>$ , is the set of all elements that are in the universal set but are not in set *A*.

#### **Examples:**

**Use the following information to answer the questions:** 

 $U = \{1, 2, 3, 4, 5, 6, 7, 8, 9, 10\}$  $A = \{1, 2, 5, 6, 9, 10\}$  $B = \{3, 4, 7, 8\}$  $C = \{2, 3, 8, 9, 10\}$ 

**Find:** 

 $A^c$   $A \cup C$   $A \cap B$   $A^c \cap C$  $(B\cup C)^c$  *A*  $\cap$  *B*  $\cap$  *C* 

Venn diagrams can be used to represent sets.

Examples:

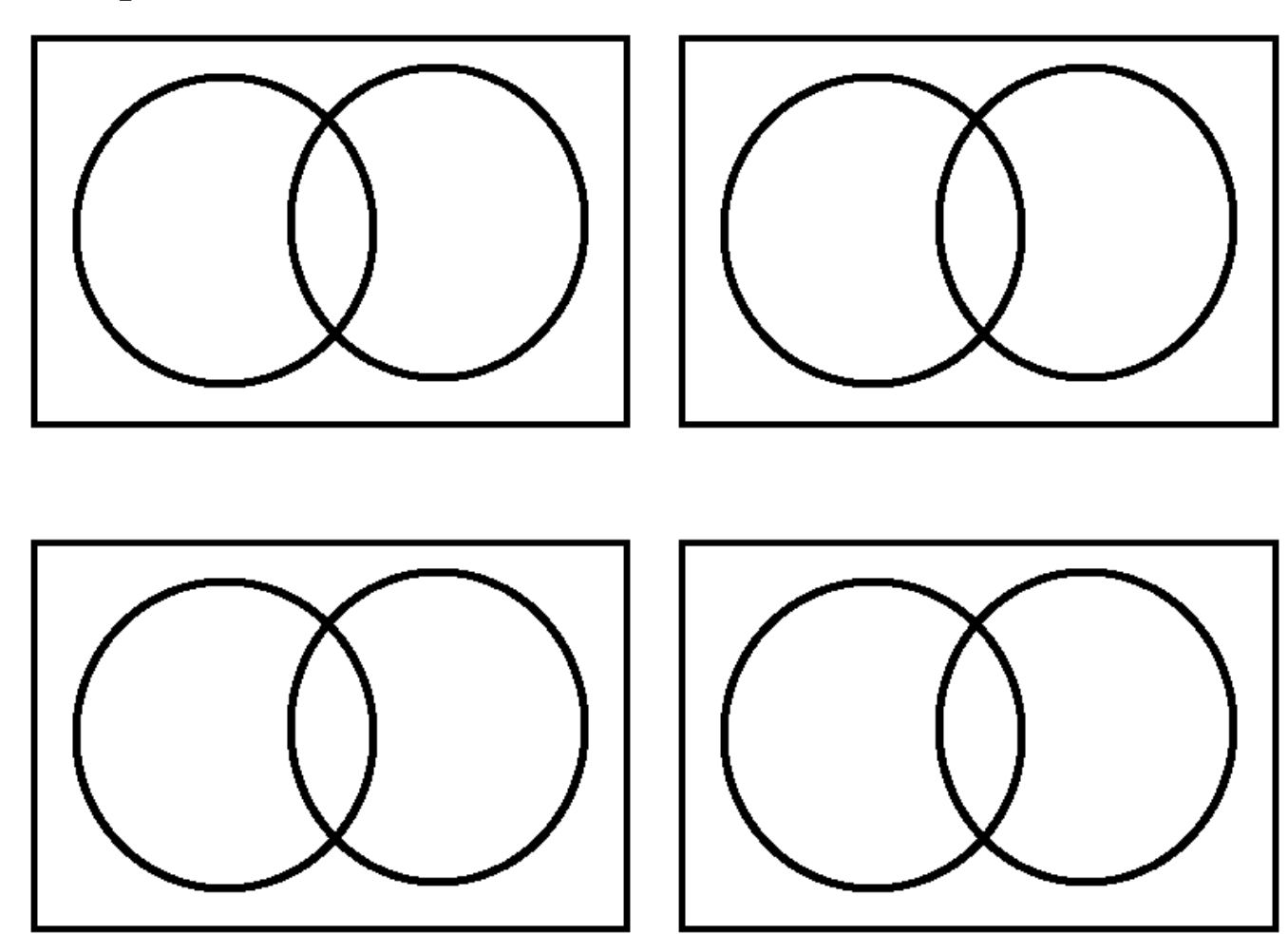

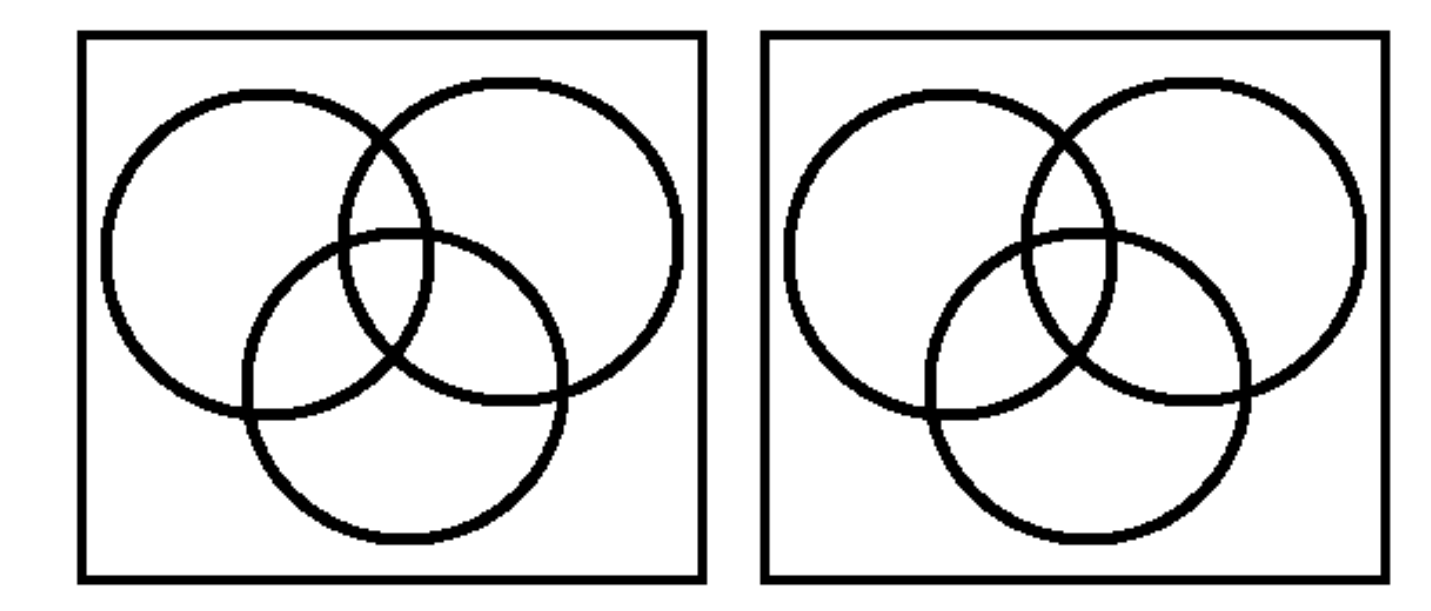

Draw a Venn Diagram for the following situation: A group of 100 people are asked about their preference for soft drinks. The results are as follows:

> 55 Like Coke 25 Like Diet Coke 45 Like Pepsi 15 like Coke and Diet Coke 5 Like all 3 soft drinks 25 Like Coke and Pepsi 5 Only like Diet Coke

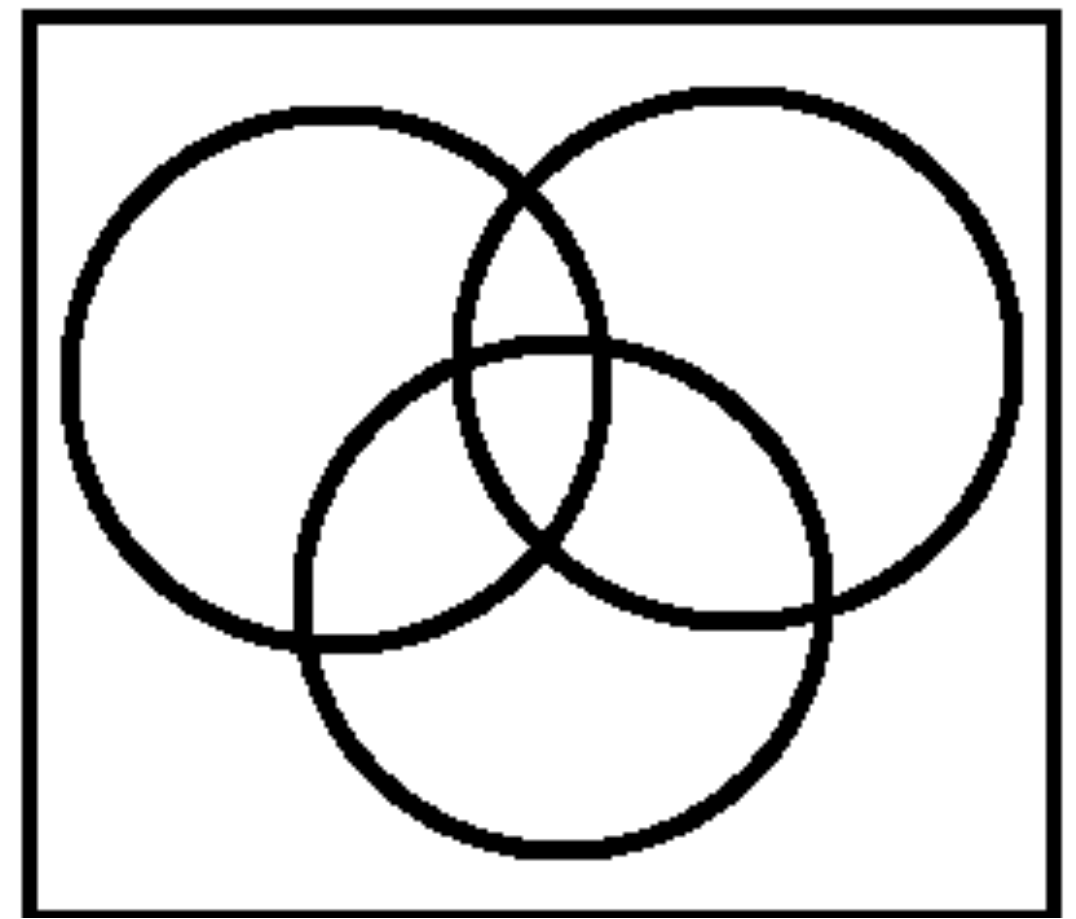